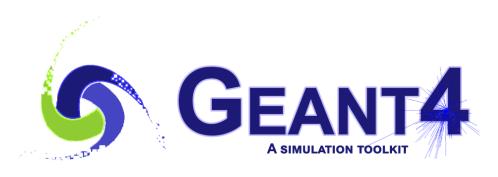

### Version 11.0

# Overview

John Apostolakis (CERN)
Geant4 Advanced Course

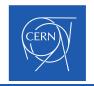

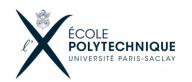

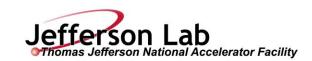

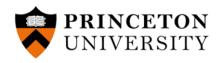

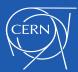

### Recall: What is Geant4?

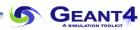

- Geant4 is a toolkit: it provides all capabilities required for particle transport simulation
  - Defines beams (or sources)
  - Enables user to defined the setup/model of material, geometry, field
  - Includes a complete set of physics models for all interactions (many times with options for speed or precision)
  - Tracks particles through the geometry setup/model
  - Records information in general ways (scoring) and in fully customisable ways (hits)
  - Provides tools to configure, visualize and store outputs scoring and hits
- Geant4 provides template for simple applications, ranging from
  - Full ('advanced') applications for key, targeted topics (e.g. hadrontherapy, .. )
  - Extended examples which demonstrate important capabilities
  - Basic examples that are a starting place, and potential starting points for others;
- Geant4 can be used to build applications (tools) for a set of problems and a community, e.g.
  - Accelerator modelling (interactions with collimators, beampipes, .. )
  - Medical imaging and/or radiotherapy

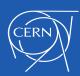

## Starting point and what to expect

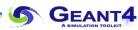

- This course expects that you already
  - know the overall structure of Geant4,
  - have written (at least parts) of a Geant4 application,
  - have a minimum working knowledge of C++, including knowledge of key modern C++11/14 features (auto, ..)
- The course will go in depth each area of Geant4, and seeks to cover
  - the overall picture of capabilities or physics models,
  - the key aspects which a user should know or control
  - inform and guide you to avoid some pitfalls
  - but not a 'total' coverage of all capabilities, corner cases etc.
- But we hope and expect that you will ask questions frequently, e.g.
  - about anything that is unclear
  - to understand how to choose capabilities, and whether they are applicable,
  - about the differences between different options offered.

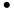

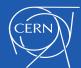

## The topics of each day

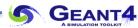

- Day 1 Physics (processes & models, EM physics, hadronic physics)
- Day 2 Geometry and EM Field
- Day 3 Multithreading, recording information (scoring) and other 'user' classes
- Day 4 More about physics (optical, physics lists, hadronic physics)
- Day 5 How to get faster results (event biasing, fast simulation)

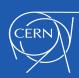

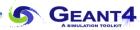

# Day 1

- Processes & models
- EM physics
- Hadronic physics

- Day 4
  - Optical photons
  - Physics lists
  - More hadronic physics

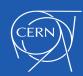

## Describing the setup – Day 2

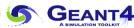

- Geometry
  - What shapes (solids) are available to describe individual volumes?
  - How can you describe a complicated hierarchy of volumes ?
  - How to check for errors (overlaps) in your geometry model
- External ElectroMagnetic Fields
  - How to define a magnetic field for the whole detector/setup or part of it
  - What methods are available to integrate the path of charged particles in an (electro)magnetic field?
  - Does Geant4 offer 'perfect' accuracy for integration of tracks and the intersection with surface boundaries?
  - What you need to know about the approximations that must be made and how to control them.
  - If the default method is not giving the speed or accuracy, are there alternatives?

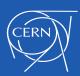

## Recording information – and using multiple threads

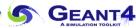

- Multithreading (MT)
  - How does Geant4 Multi-threading work ?
  - What do I need to do to adapt my application to work with MT?
  - How to write out
- Recording information (scoring)
- Other 'user' classes

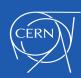

## Speeding up your simulation

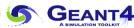

- Methods to get faster results:
  - event biasing chooses to focus the simulation time/computation on 'important' parts of the
  - fast simulation

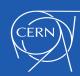

### Areas that we do not cover in this course

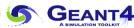

#### Analysis

- Geant4 offers an embedded analysis module (portable between OSes) adapted to MT
- You can use the analysis package that you are familiar with already (e.g. Root) instead

#### Visualization

- There are multiple visualisation options (Qt, OpenGL, OpenInventor, dawn);
- Some capabilities are specific to certain drivers;
- Basic capabilities are demonstrated in the beginner course(s);
- The common capabilities of drivers have greatly increased over the last years;
- It can be used to verify a setup, understand behaviour of tracks or to produce 'pretty pictures'
- It is less used in large HEP experiments, which have other 'event display' visualisation;
- Due to time/effort constraints, currently it is beyond the scope of this course.

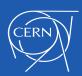